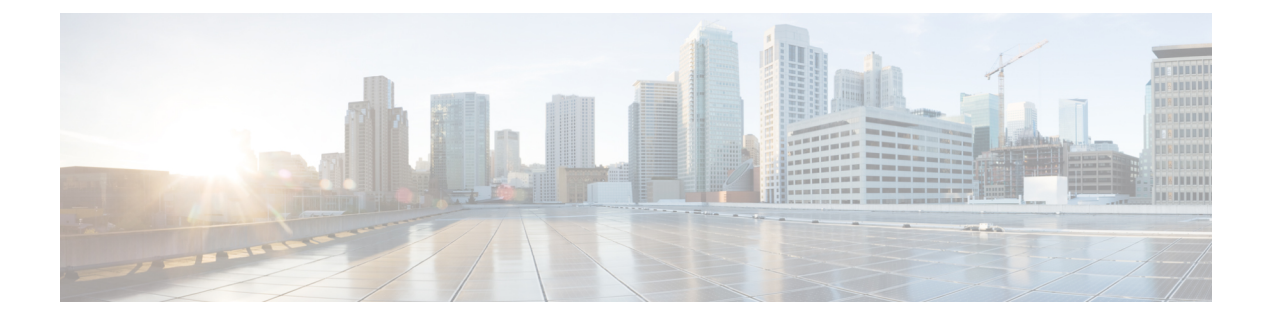

# **Preface**

- Document [Conventions,](#page-0-0) page i
- Related [Documentation,](#page-2-0) page iii
- Obtaining [Documentation](#page-2-1) and Support on the Cisco Developer Network, page iii
- Obtaining [Documentation](#page-3-0) and Submitting a Service Request, page iv

## <span id="page-0-0"></span>**Document Conventions**

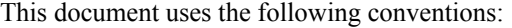

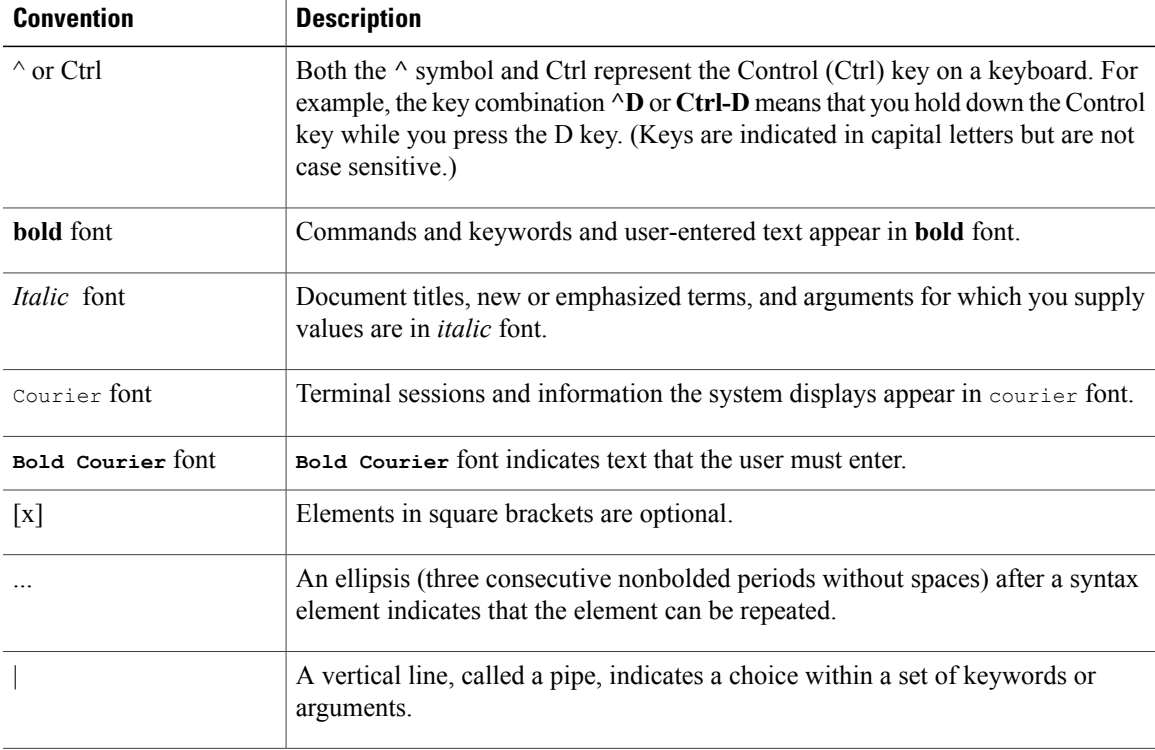

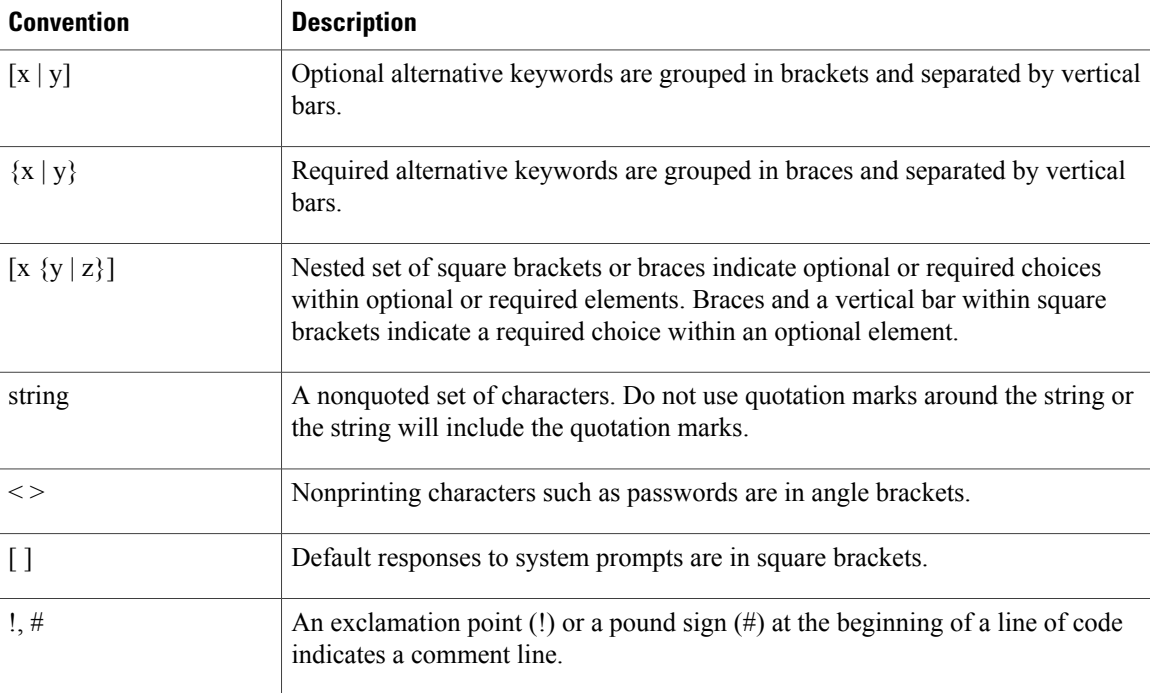

#### **Reader Alert Conventions**

This document may use the following conventions for reader alerts:

**Note**

Means *reader take note*. Notes contain helpful suggestions or references to material not covered in the manual.

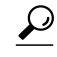

**Tip** Means *the following information will help you solve a problem.*

 $\bigwedge$ **Caution**

Means *reader be careful*. In this situation, you might do something that could result in equipment damage or loss of data.

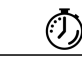

**Timesaver**

Means *the described action saves time.* You can save time by performing the action described in the paragraph.

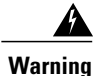

#### IMPORTANT SAFETY INSTRUCTIONS

This warning symbol means danger. You are in a situation that could cause bodily injury. Before you work on any equipment, be aware of the hazards involved with electrical circuitry and be familiar with standard practices for preventing accidents. Use the statement number provided at the end of each warning to locate its translation in the translated safety warnings that accompanied this device. Statement 1071

SAVE THESE INSTRUCTIONS

### <span id="page-2-0"></span>**Related Documentation**

See the latest release notes at Cisco IOS Release Notes for Cisco [EnergyWise,](http://www.cisco.com/en/US/docs/switches/lan/energywise/version2_8/ios/release/notes/ol23554.html) EnergyWise Version 2.8 for the following information:

- For the list of devices that EnergyWise supports, see the "Supported Devices" section.
- For Device Manager requirements, see the "System Requirements" section.
- For upgrade information, see the "Downloading Software" section.

For information about the Cisco IOS Release commands, see the Cisco IOS documentation set on Cisco.com.

For initial configuration information, see the "Using Express Setup" section in the getting started guide or the "Configuring the Switch with the CLI-Based Setup Program" appendix in the hardware installation guide.

For information about how to install your network device, see the hardware installation guide for your device.

For Network Assistant requirements, see *Getting Started with Cisco Network Assistant* (not orderable but available on Cisco.com). This guide does not provide detailed information on the GUIs for embedded Device Manager or for Cisco Network Assistant (hereafter referred to as *Network Assistant*), which you can use to manage the domain member. However, the concepts in this guide are applicable for the GUI user. For information about Device Manager, see the domain member online help.

For cluster requirements, see the release notes for Cisco Network Assistant (not orderable but available on Cisco.com).

For information about the management application programming interface (MAPI) and endpoint software development kit (SDK), go to the Cisco [Developer](http://developer.cisco.com/web/esdk/home) Network.

### <span id="page-2-1"></span>**Obtaining Documentation and Support on the Cisco Developer Network**

Cisco EnergyWise development partners can access the Cisco EnergyWise documents, MAPI and SDK software code, and Cisco IOS software by joining the Cisco Developer Network:[http://developer.cisco.com/](http://developer.cisco.com/web/esdk/home) [web/esdk/home](http://developer.cisco.com/web/esdk/home)

You need a support contract and license to access Cisco EnergyWise resources on the Cisco Developer Network and on TAC. The business development manager who registered your licence must set up your Cisco.com account with the appropriate access privileges.

The forum, wiki, and other resources on the Cisco Developer Network provide a self-help knowledge base and community for Cisco EnergyWise application developers and programmers. You can get additional support by opening a case in the TAC Service Request Tool[:http://tools.cisco.com/ServiceRequestTool/create/](http://tools.cisco.com/ServiceRequestTool/create/launch.do) [launch.do](http://tools.cisco.com/ServiceRequestTool/create/launch.do)

### <span id="page-3-0"></span>**Obtaining Documentation and Submitting a Service Request**

For information on obtaining documentation, submitting a service request, and gathering additional information, see the monthly *What's New in Cisco Product Documentation*, which also lists all new and revised Cisco technical documentation, at:

<http://www.cisco.com/c/en/us/td/docs/general/whatsnew/whatsnew.html>

Subscribe to the *What's New in Cisco Product Documentation* as a Really Simple Syndication (RSS) feed and set content to be delivered directly to your desktop using a reader application. The RSS feeds are a free service and Cisco currently supports RSS version 2.0.